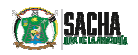

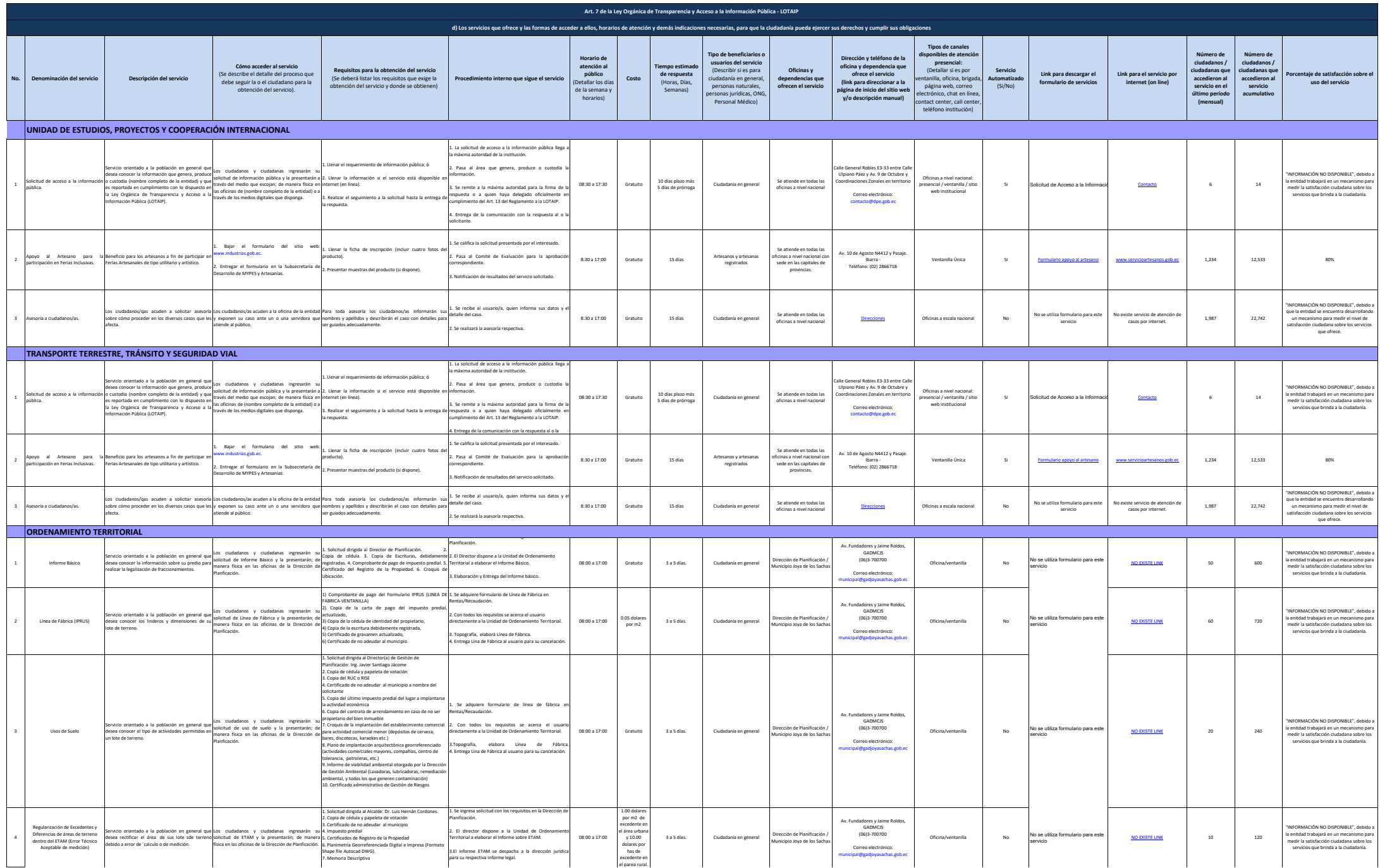

1 de 4

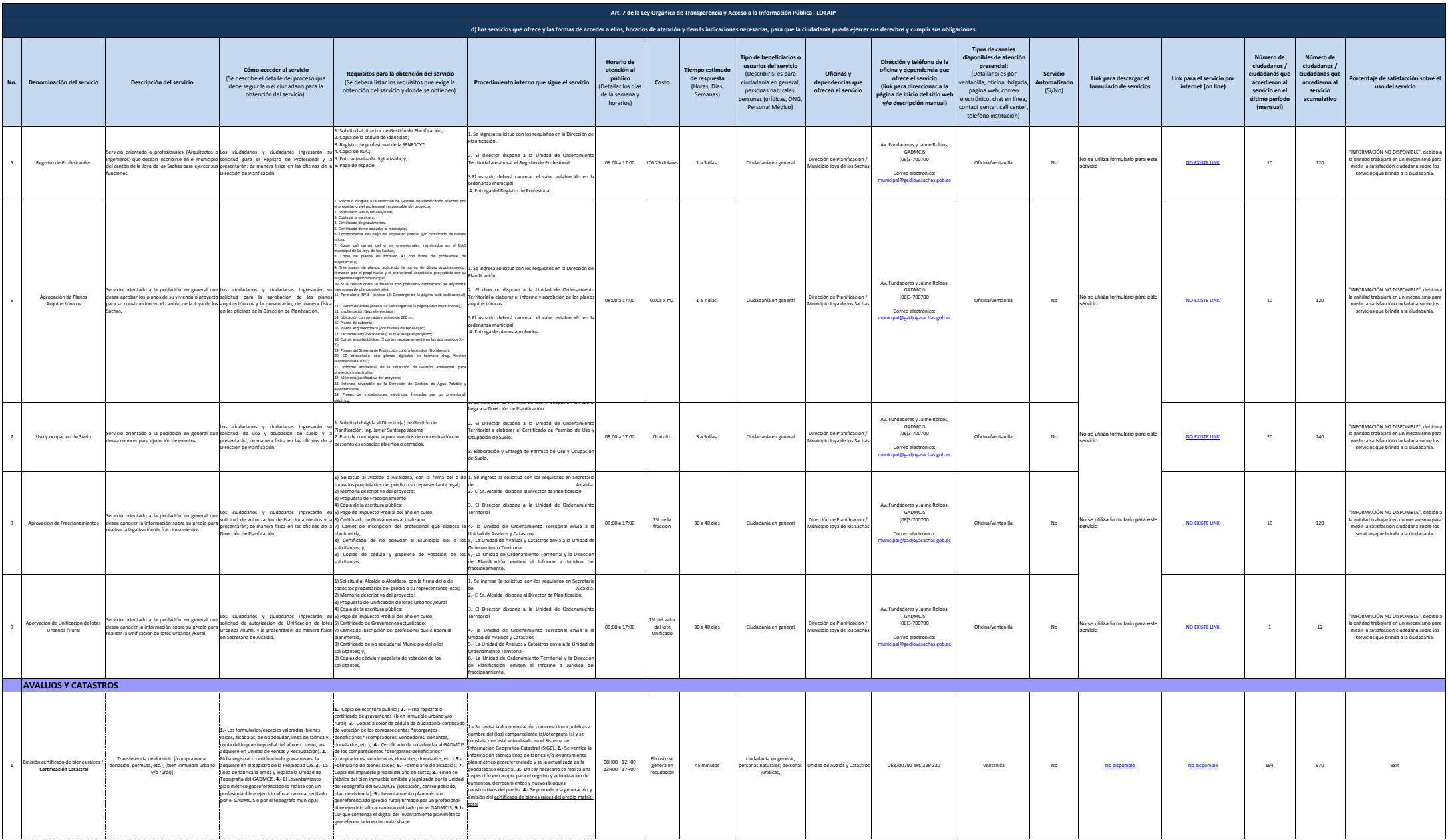

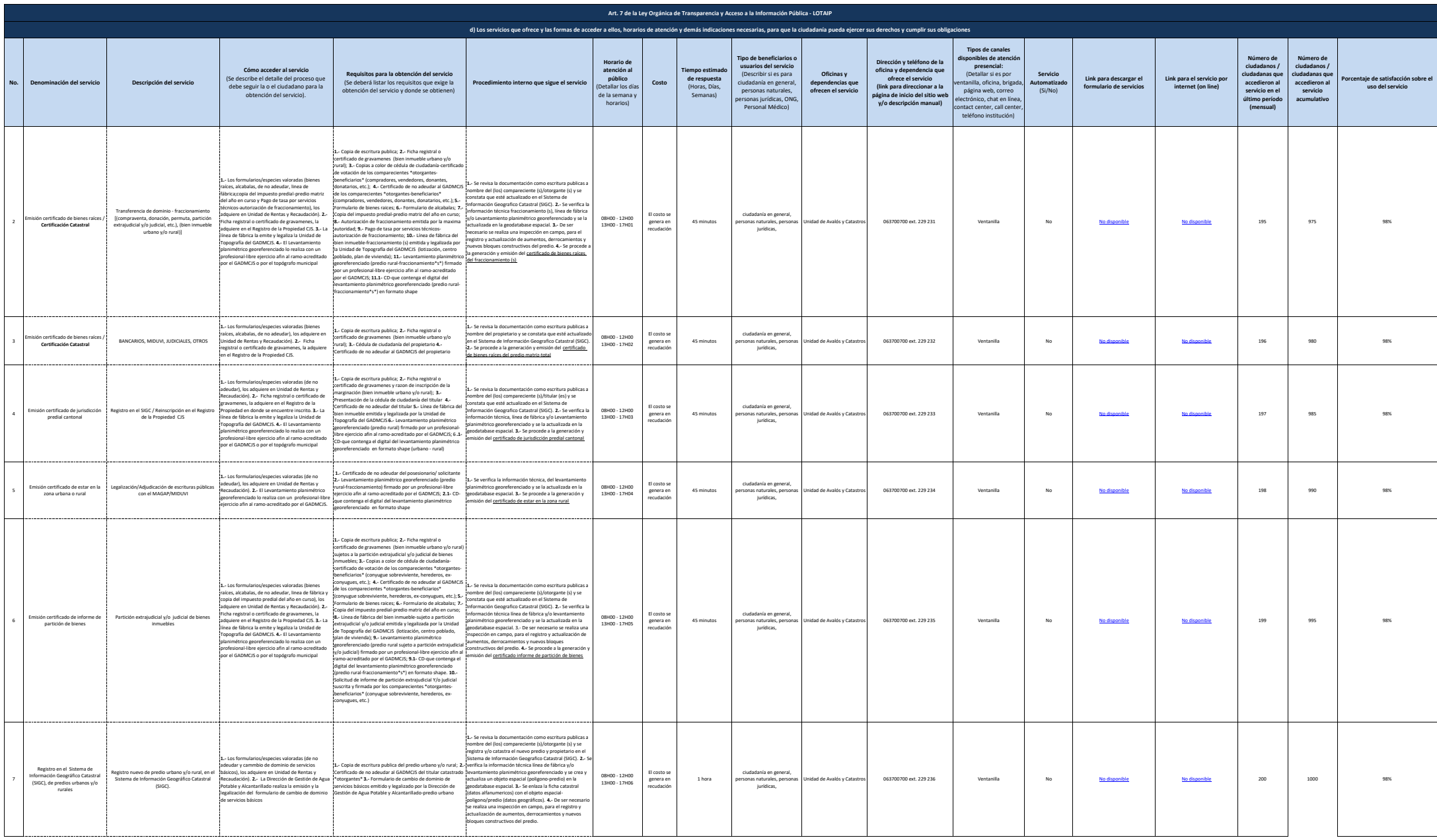

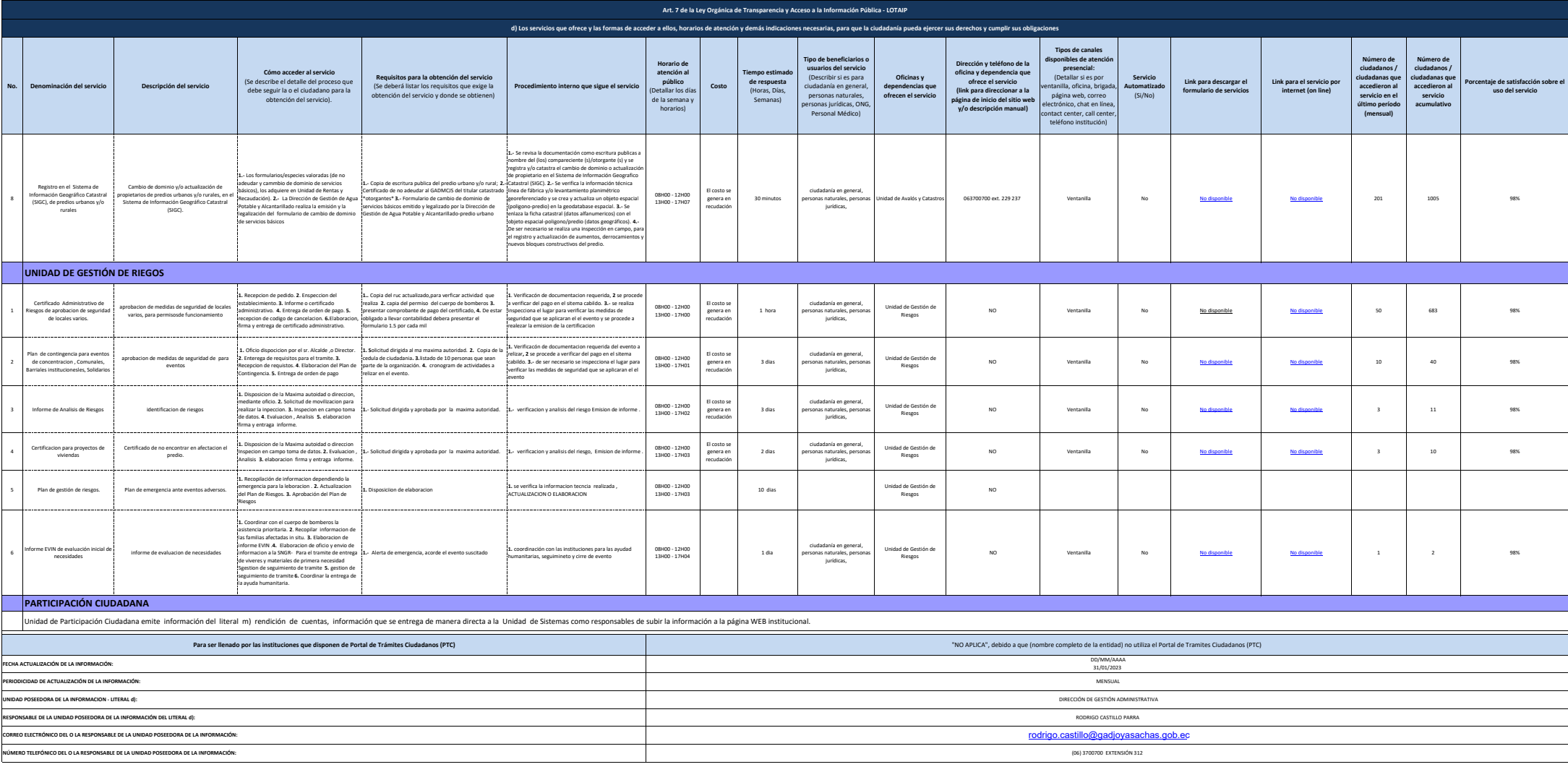